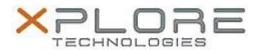

# Motion Computing Software Release Note

| Name                       | Intel Graphics Driver for Windows 7                        |
|----------------------------|------------------------------------------------------------|
| File Name                  | Intel_Graphics_64-bit_10.18.10.4061.zip                    |
| Release Date               | January 20, 2015                                           |
| This Version               | 10.18.10.4061                                              |
| Replaces Version           | All previous versions                                      |
| Intended Users             | Motion Computing CL920, R12, C5te and F5te users           |
| Intended Product           | Motion Computing CL920, R12, C5te and F5te Tablet PCs only |
| File Size                  | 127 MB                                                     |
| Supported Operating System | Windows 7 (64-bit)                                         |

#### Fixes in this Release

- DLL error with Internet Explorer.
- Blue screen or graphics time delay when customer Media application is run on two monitors.
- System hang while video conferencing via Skype.
- Some DP2.1 monitors do not get detected or turn on when plugged to system.

#### What's New in this Release

N/A

### **Known Issues and Limitations**

N/A

### **Installation and Configuration Instructions**

#### To install Graphics 10.18.10.4061, perform the following steps:

- 1. Download the update and save to the directory location of your choice.
- 2. Unzip the file to a location on your local drive.
- 3. Double-click the installer (setup.exe) and follow the prompts.

## Licensing

Refer to your applicable end-user licensing agreement for usage terms.